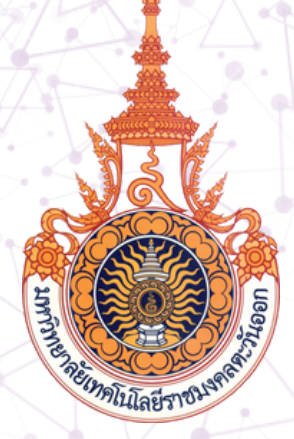

# **คู่มือมาตรฐานขั้นตอนการปฏิบัติงาน งานบริริหริริารงานทั่ทั่ ทั่ ว ทั่ วไป**

### **ปีกา รศึกษา 25 6 5**

## **สำ นัก นั งานเขตพื้น พื้ ที่อุเทนถวาย**

มหาวิทยาลัยเทคโนโลยีราชมงคลตะวันออก

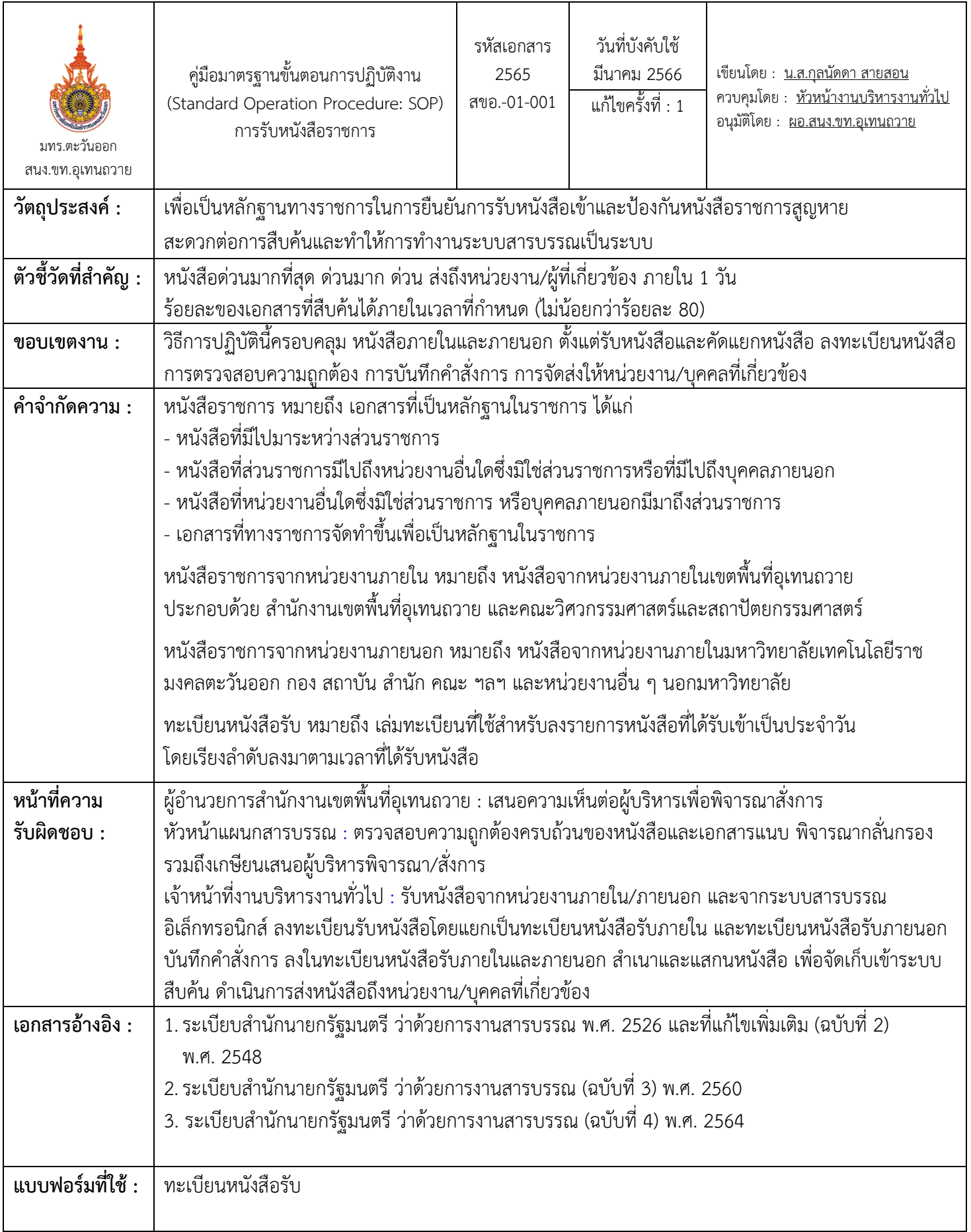

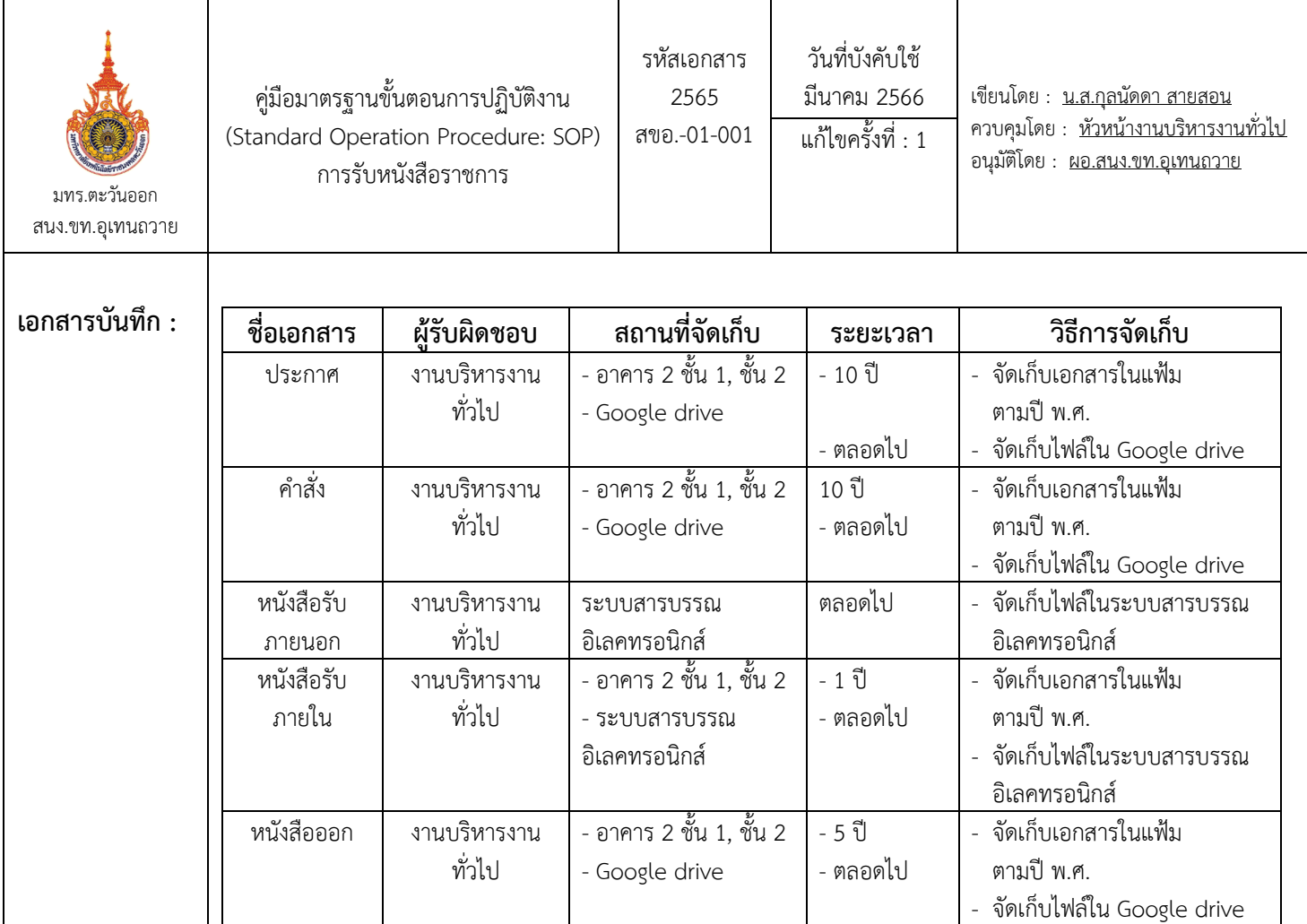

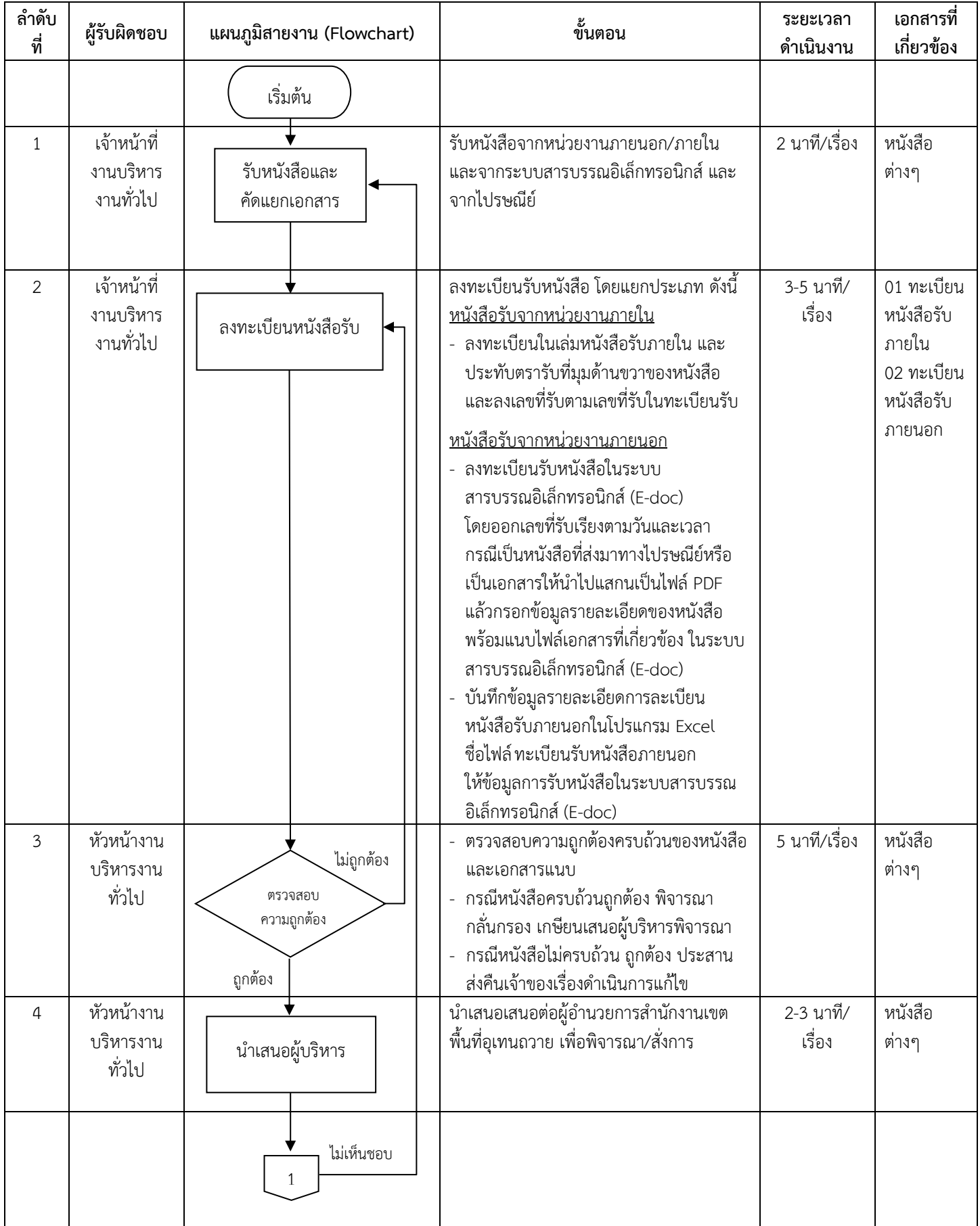

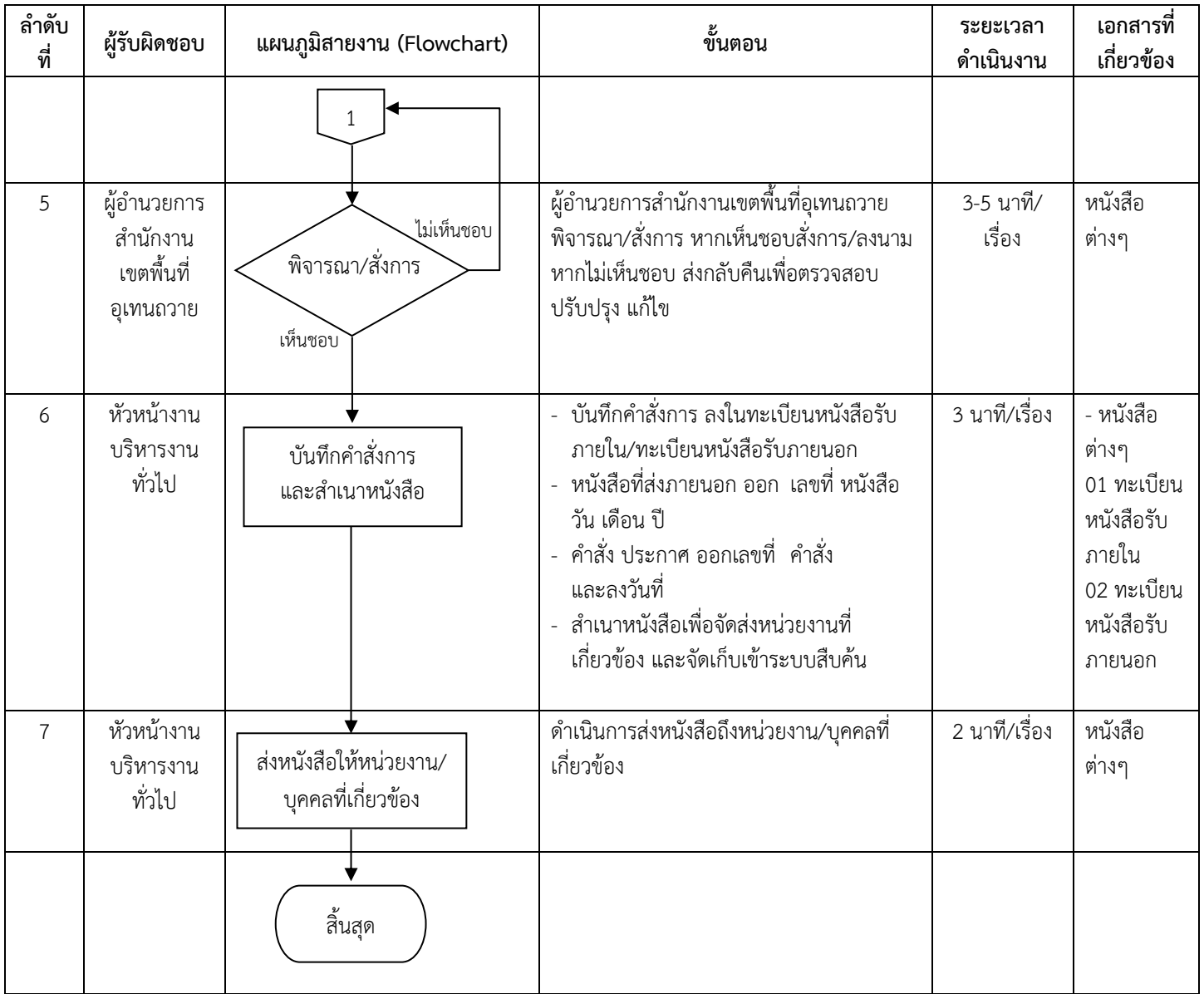

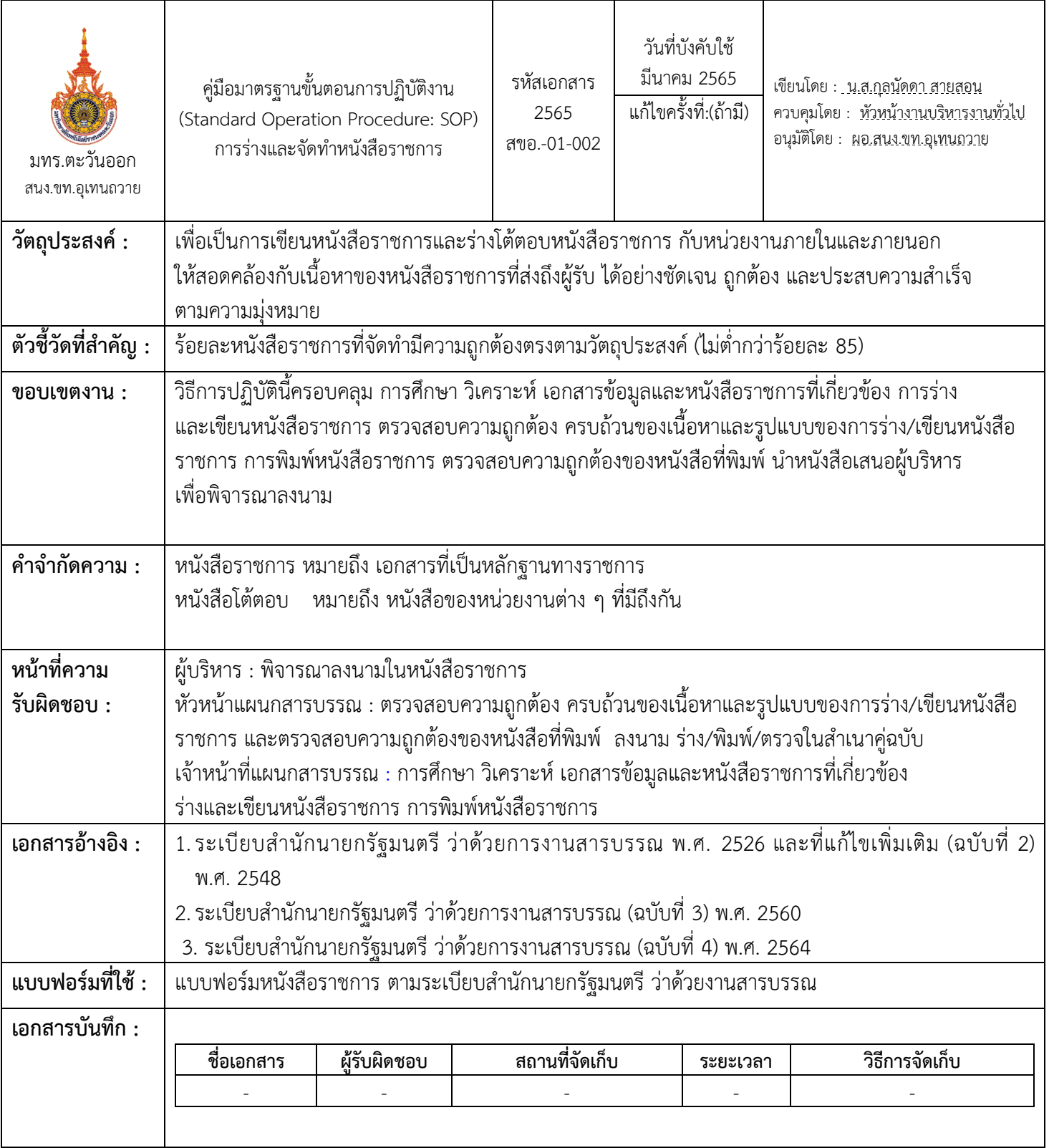

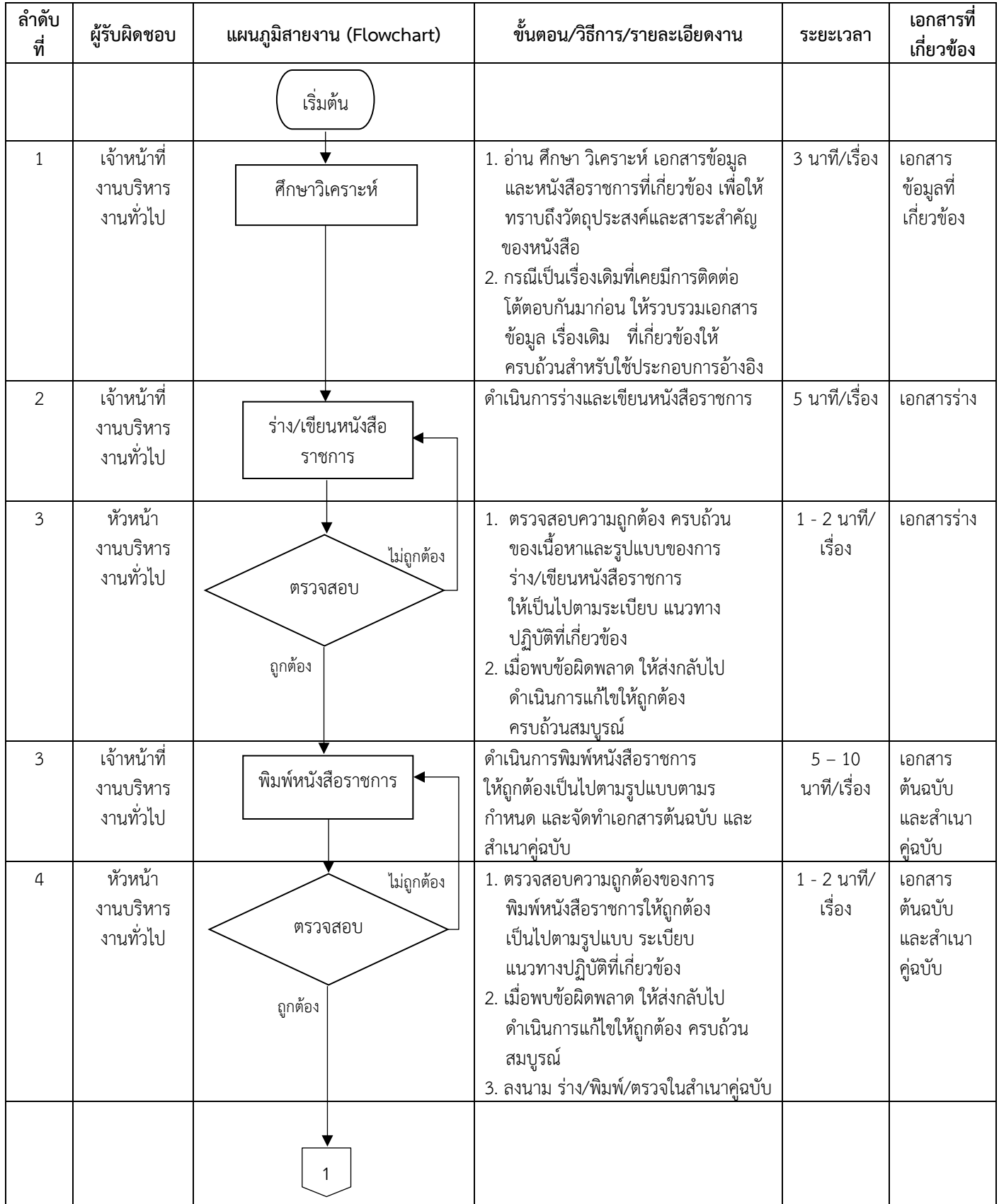

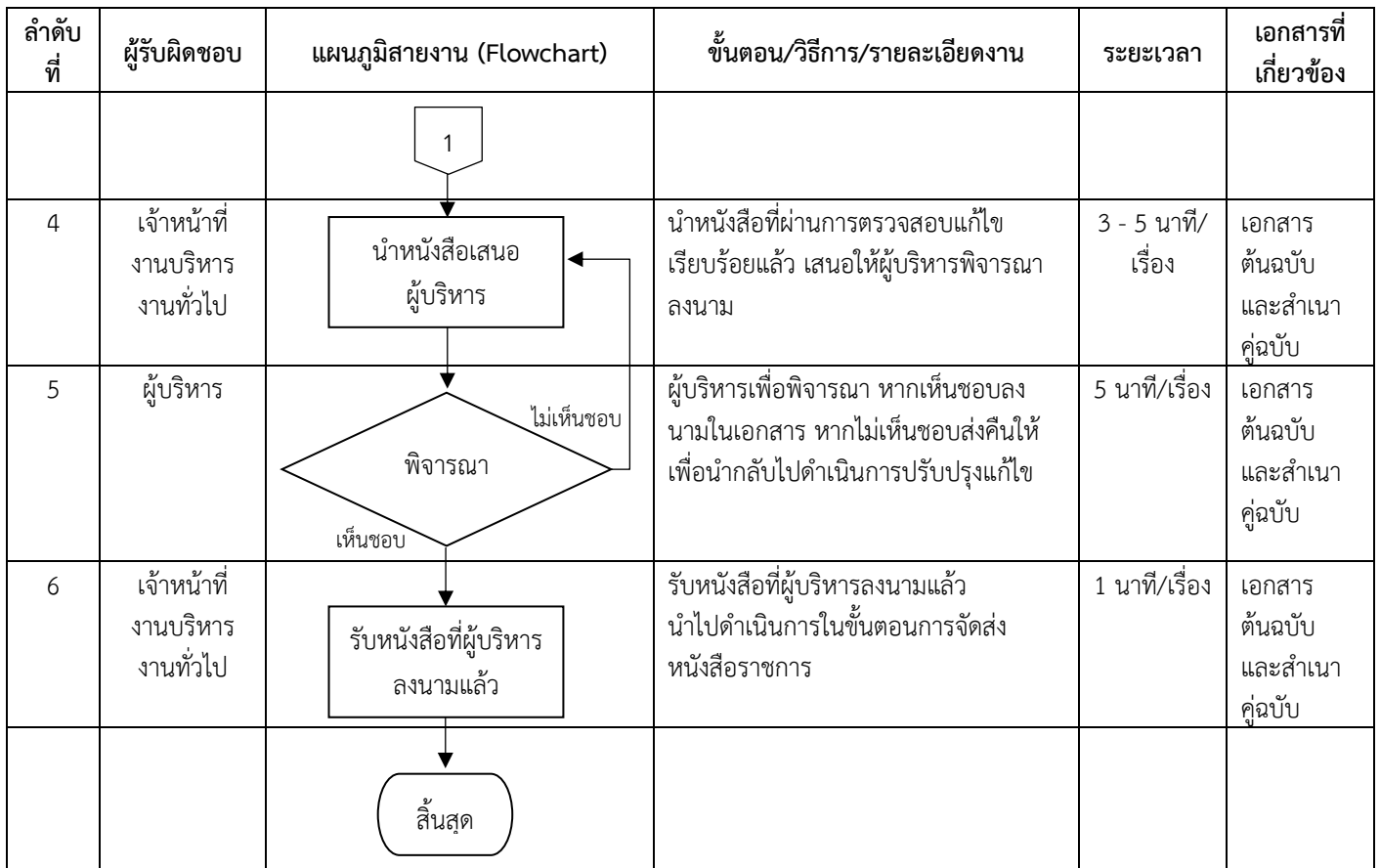

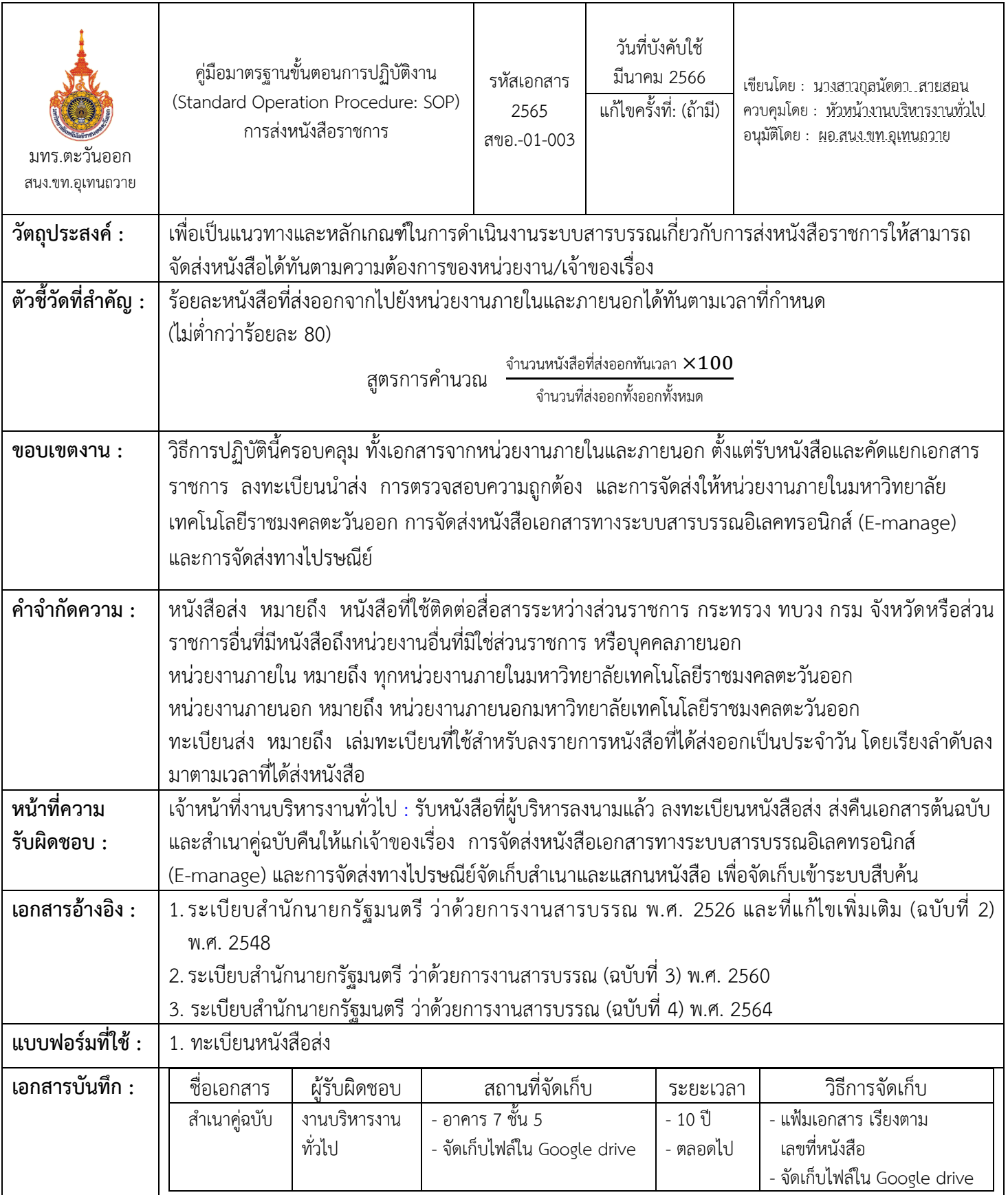

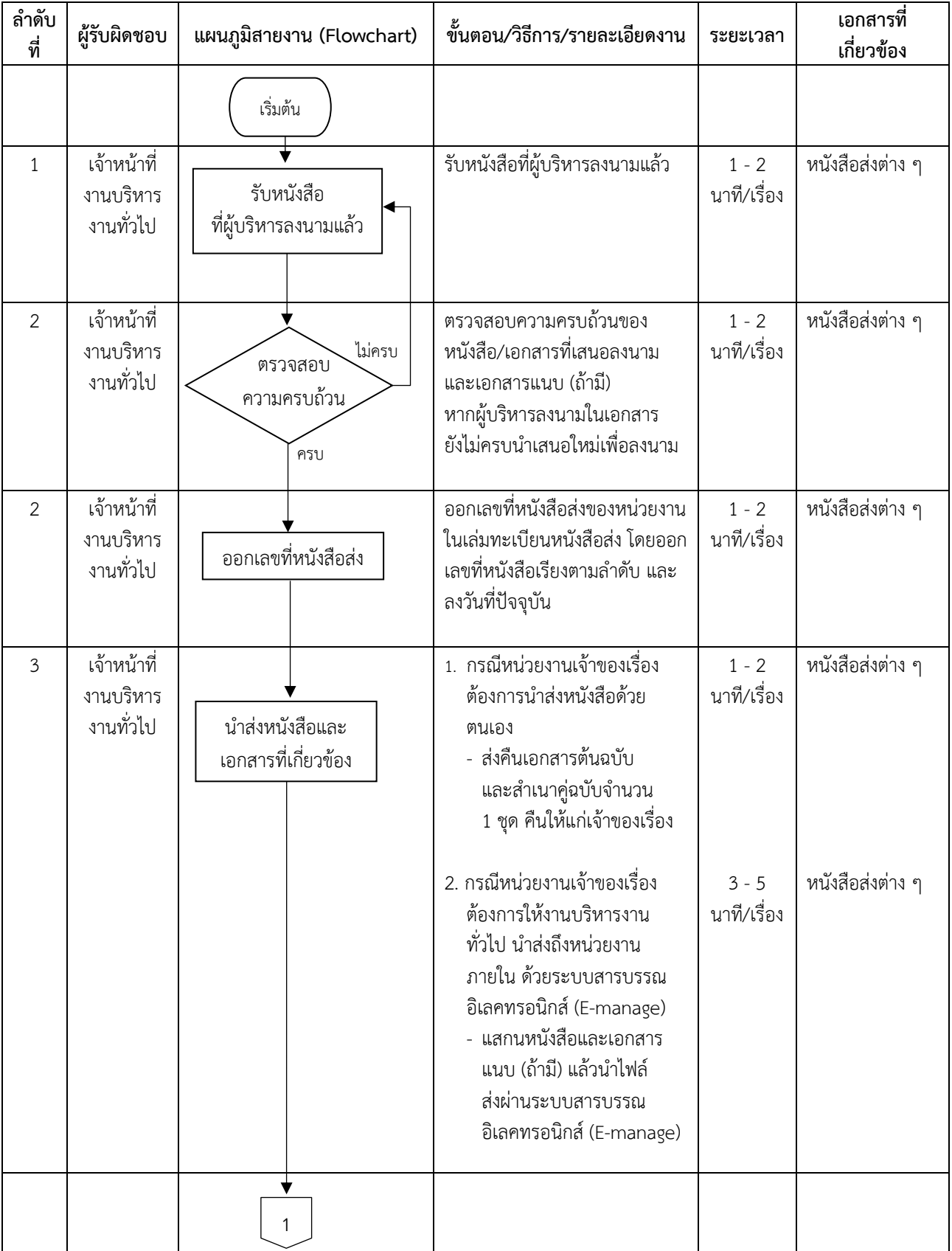

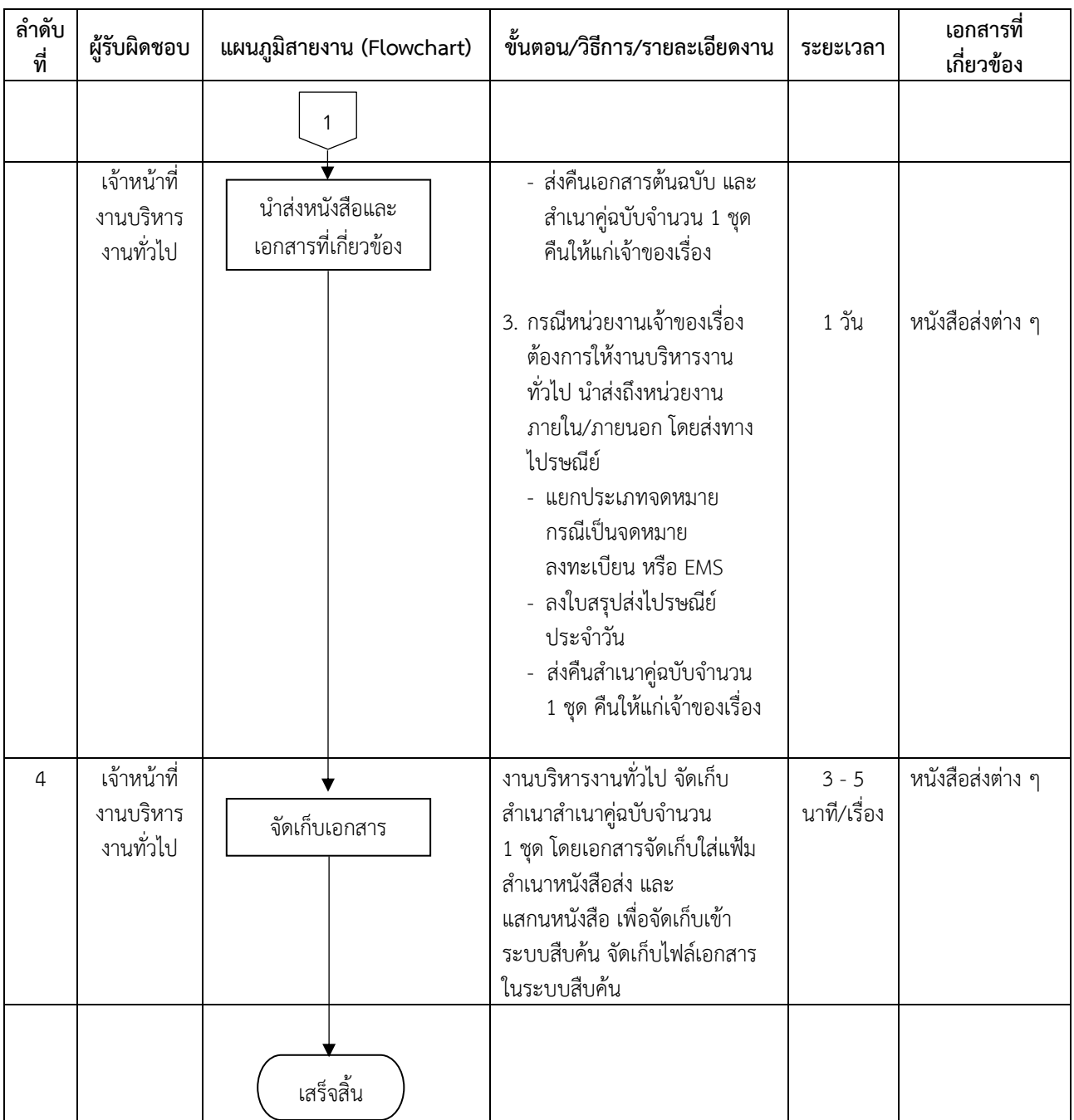

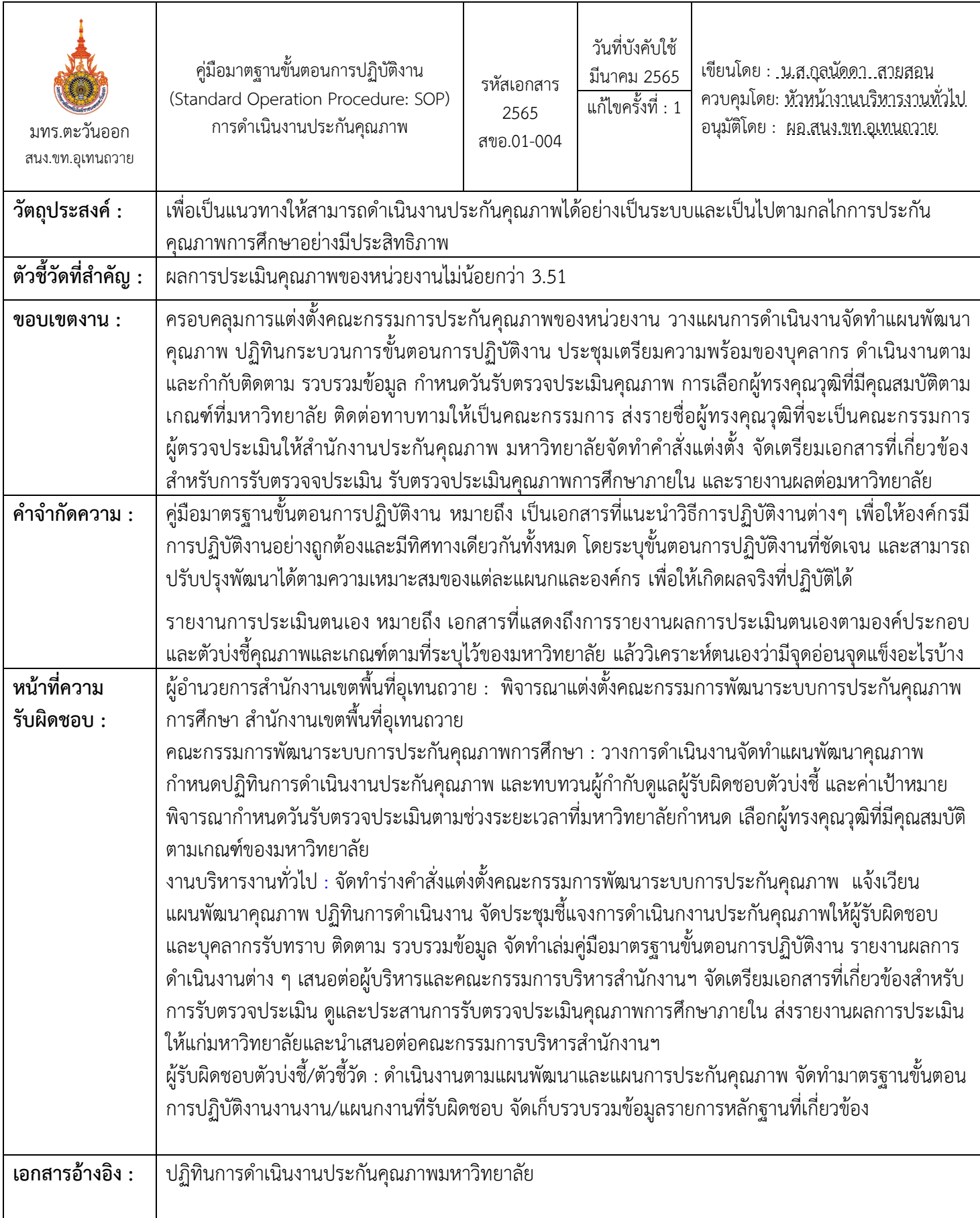

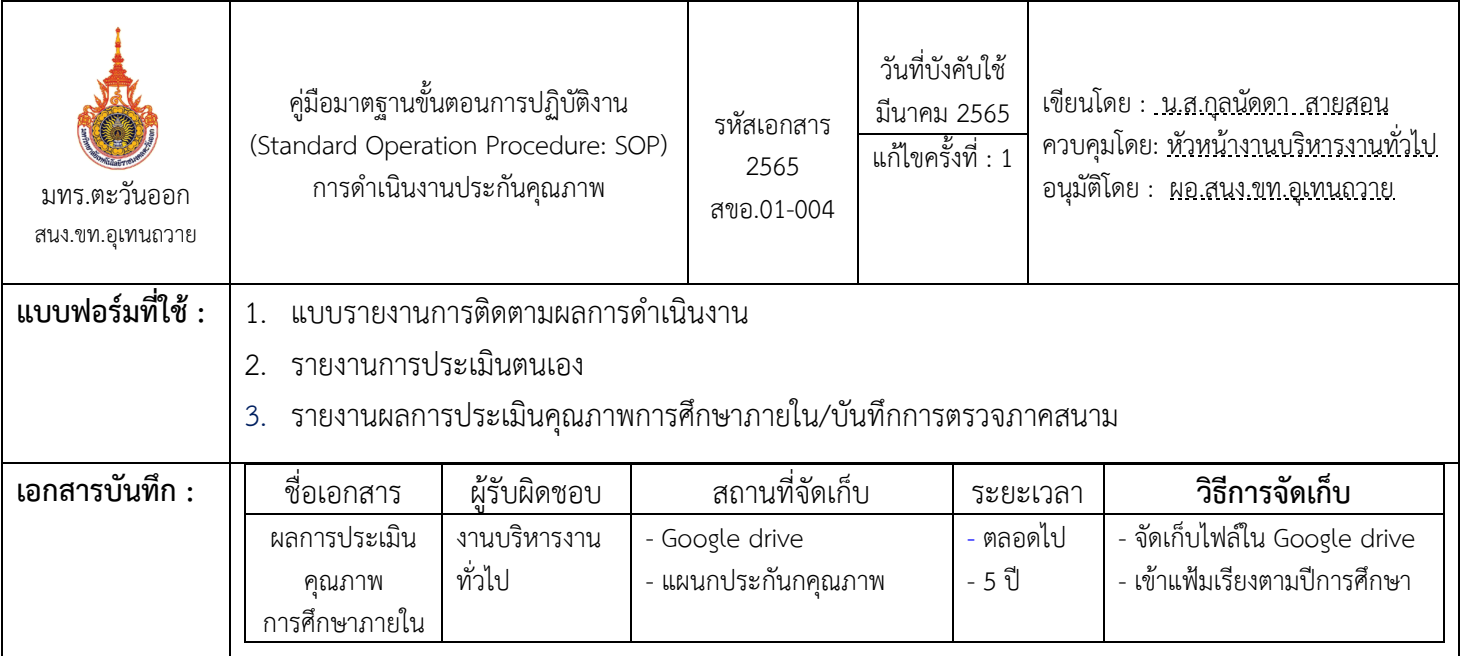

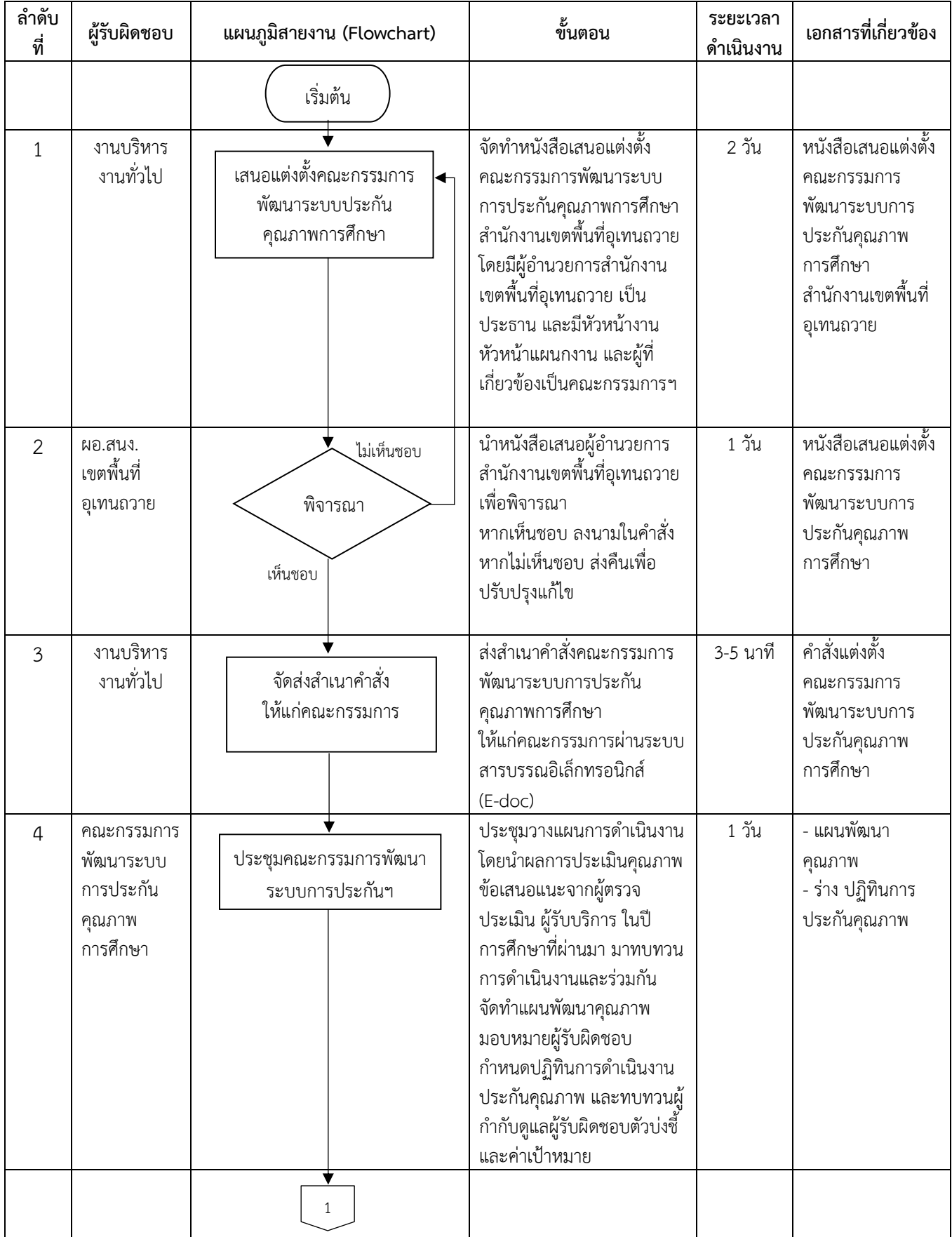

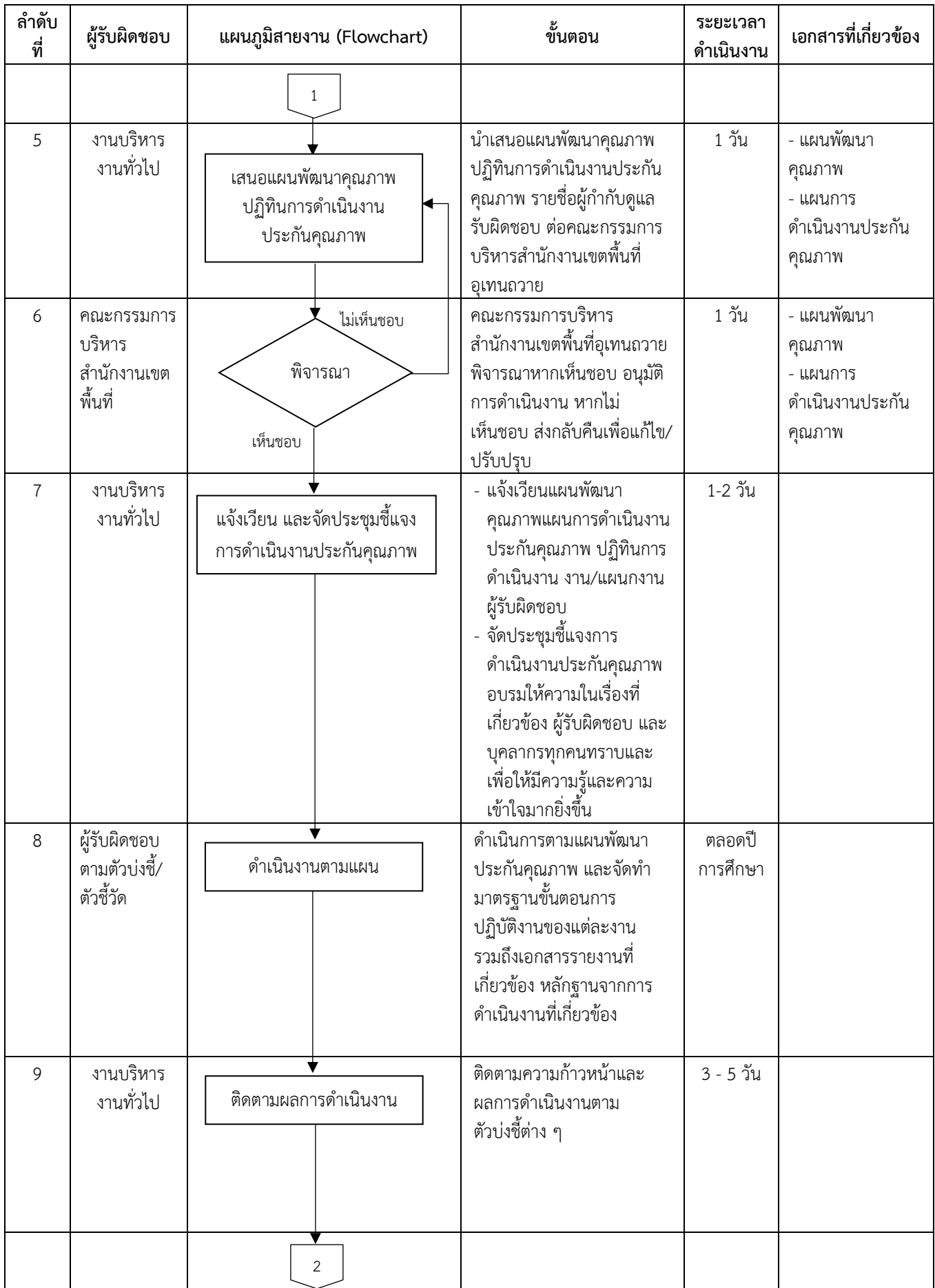

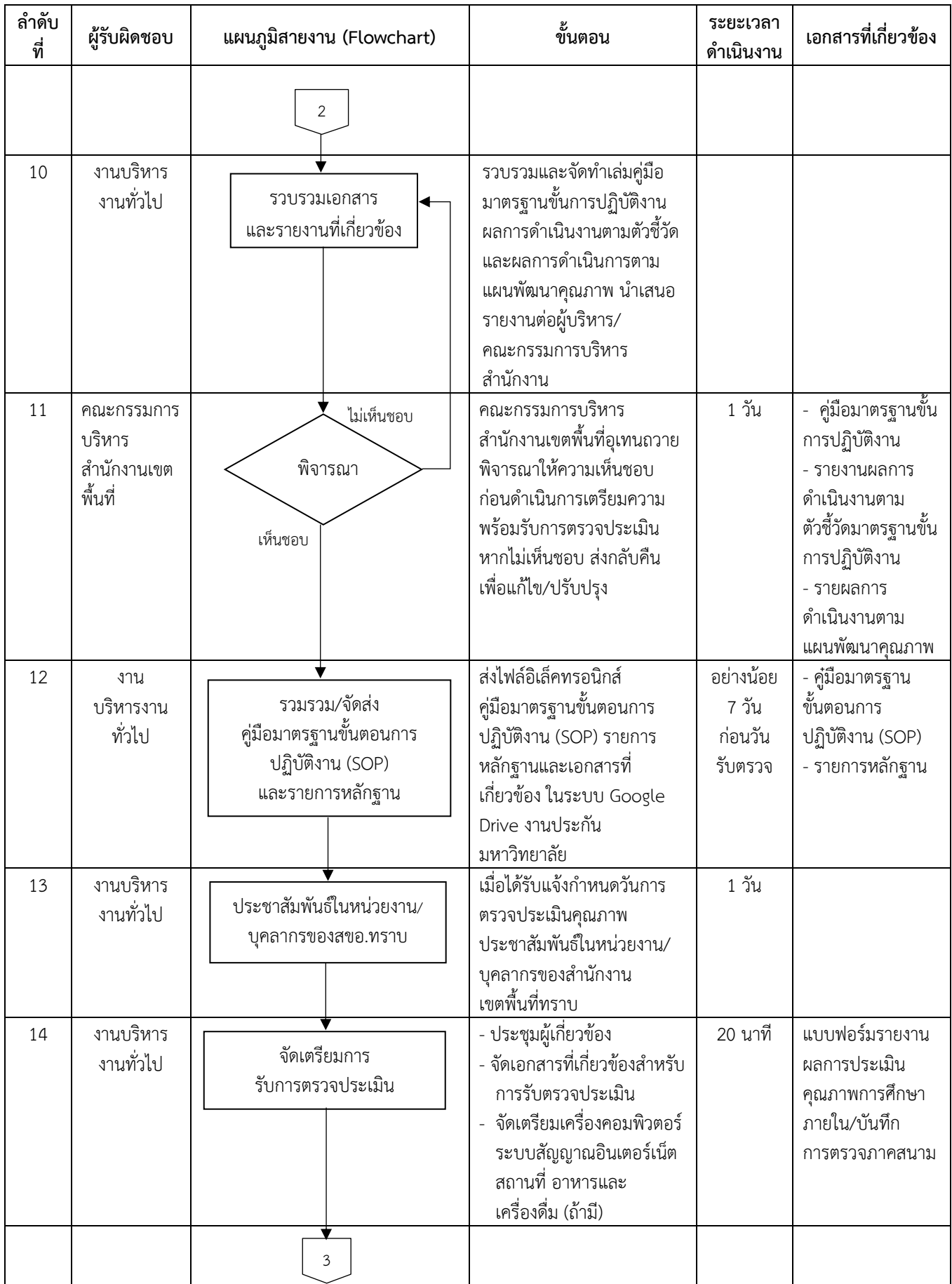

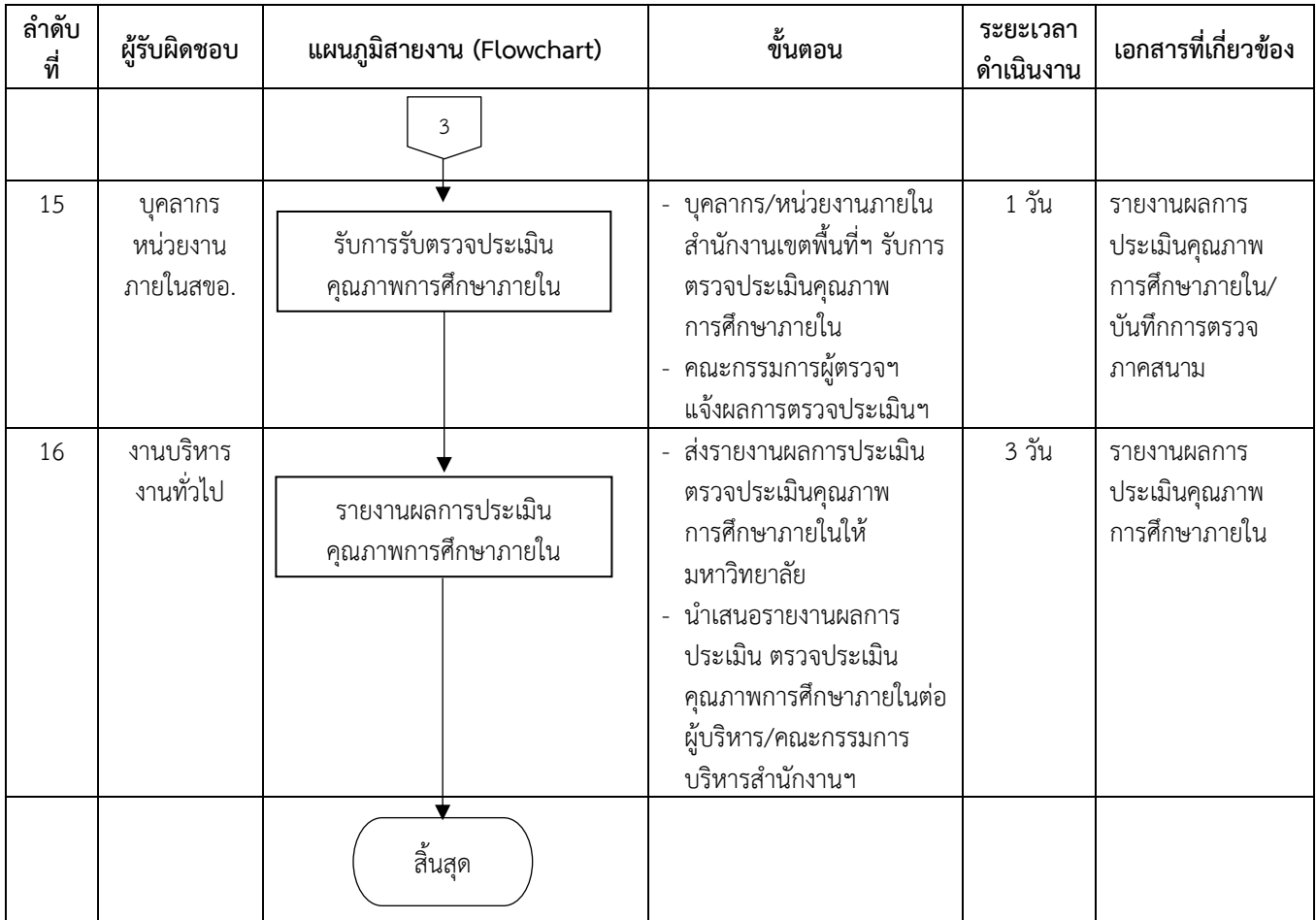

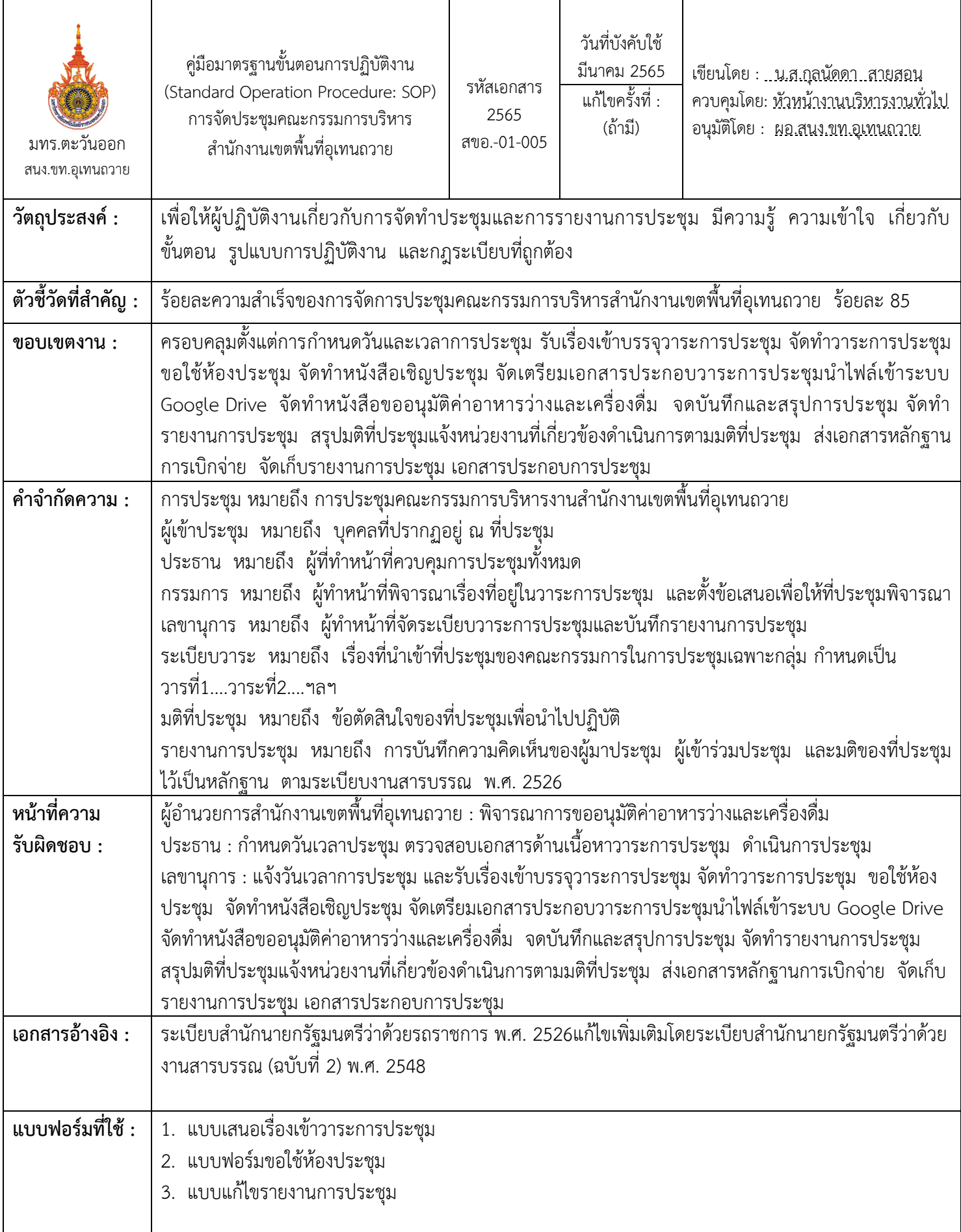

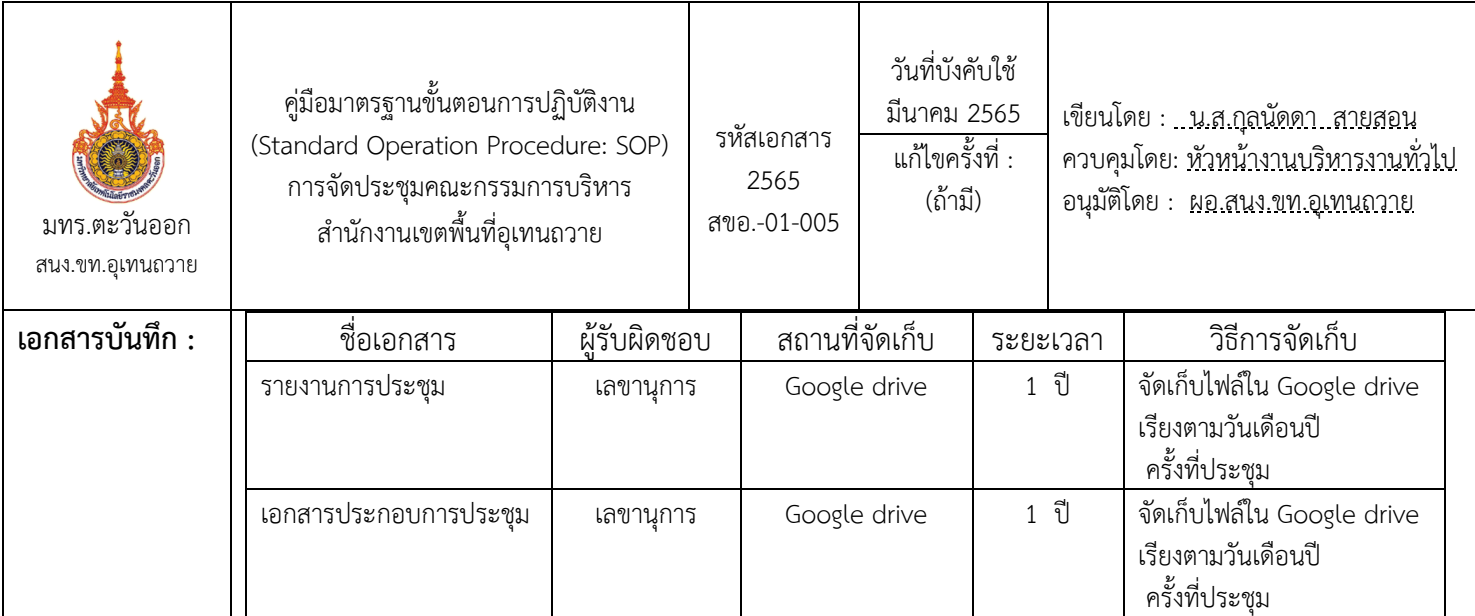

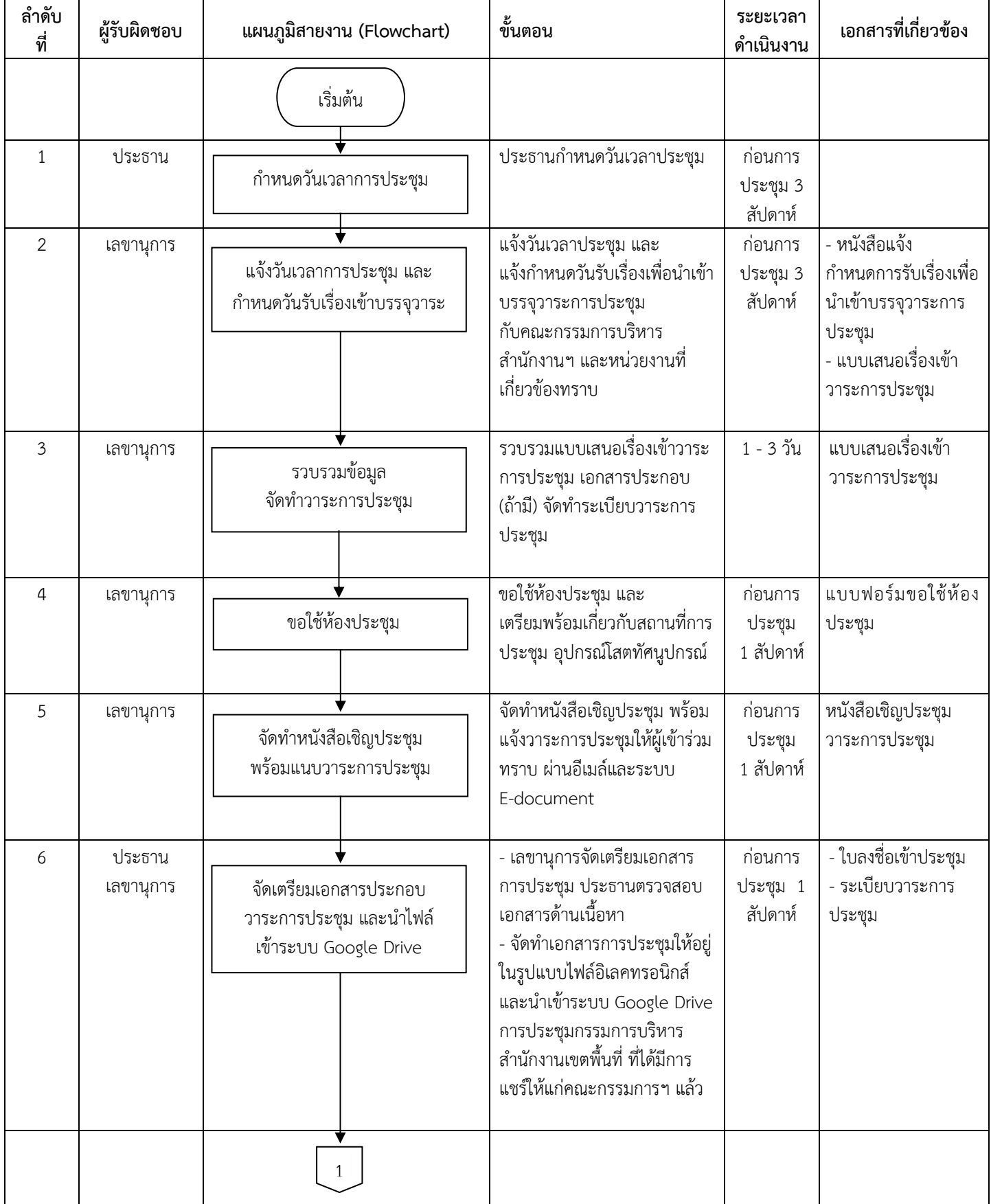

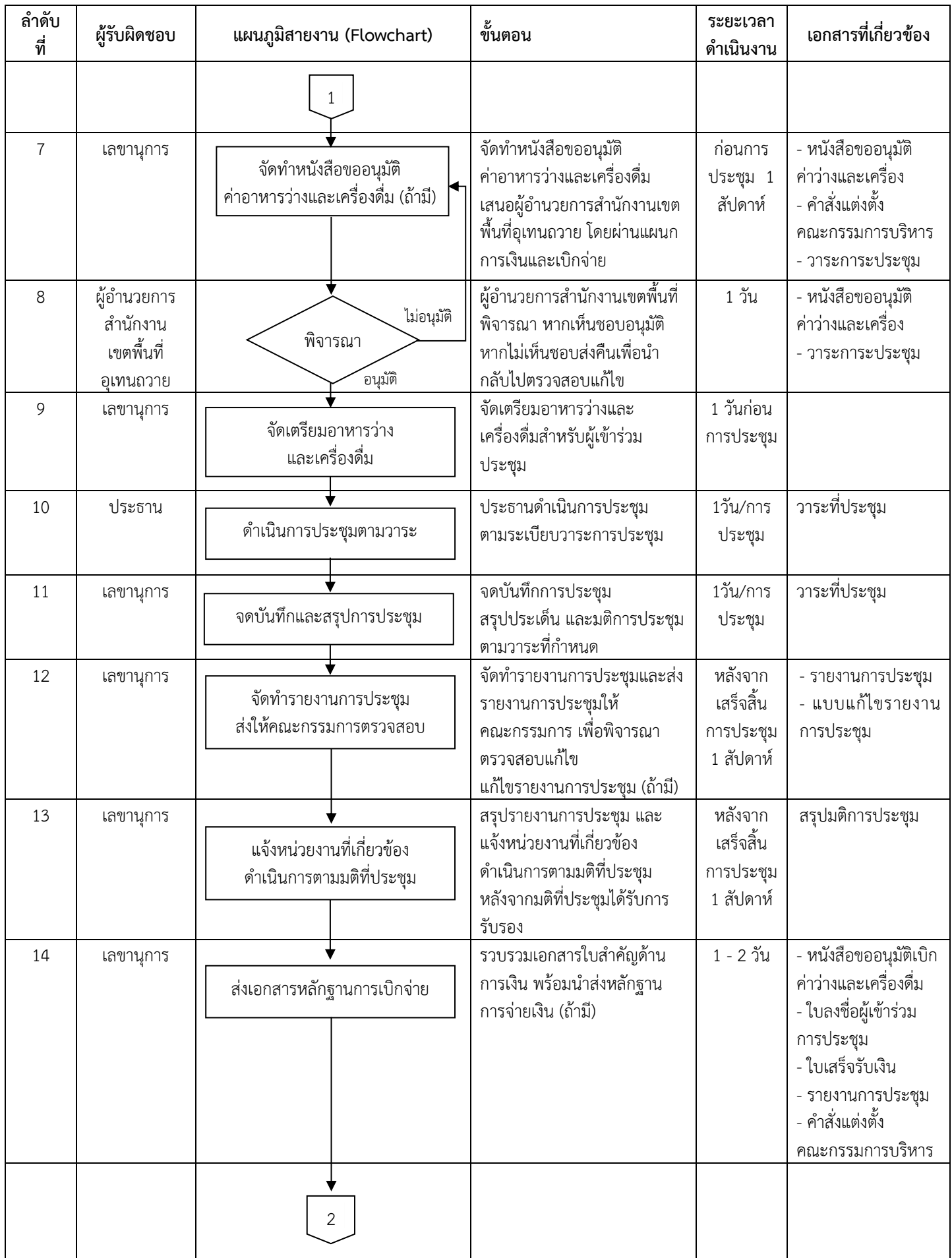

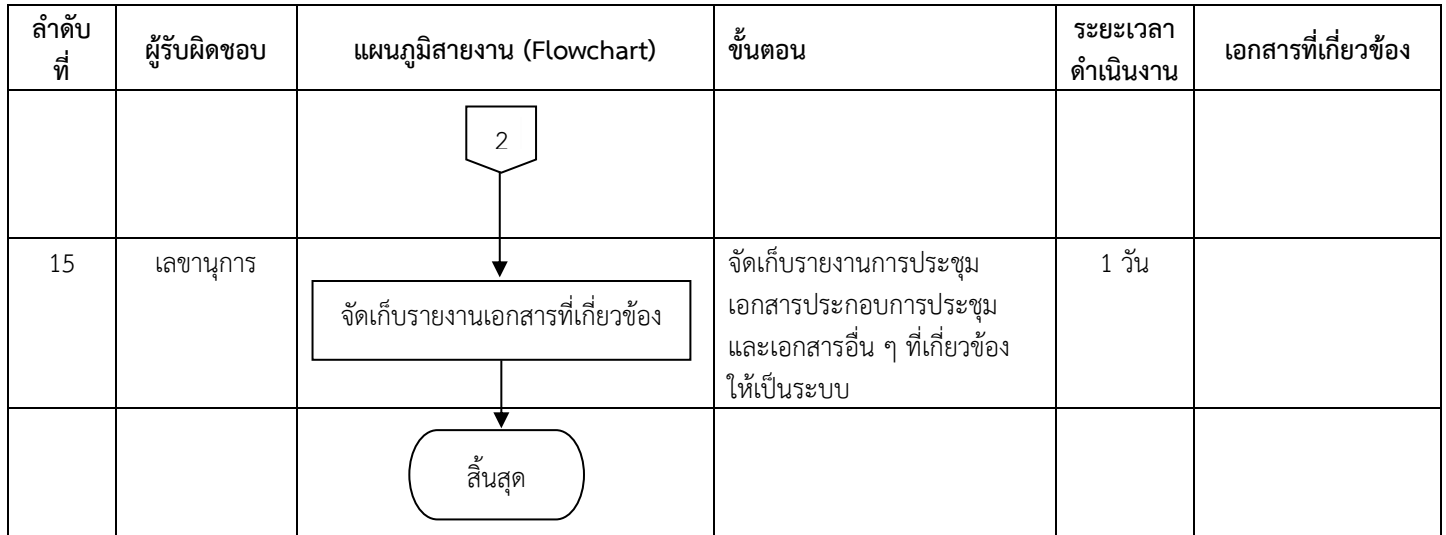